# Statistics in Engineering With Examples in MATLAB® and R Second Edition

Andrew Metcalfe David Green Tony Greenfield Mahayaudin Mansor Andrew Smith Jonathan Tuke

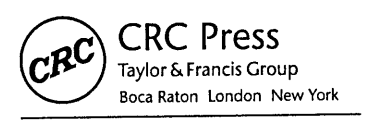

CRC Press is an imprint of the Taylor & Francis Group, an informa business

## Contents

.<br>Contrato estatuto della futbola della contrato di

œ

 $\downarrow$ 

#### Preface xvii and the second second second second second second second second second second second second second

 $\sim$   $\sim$ 

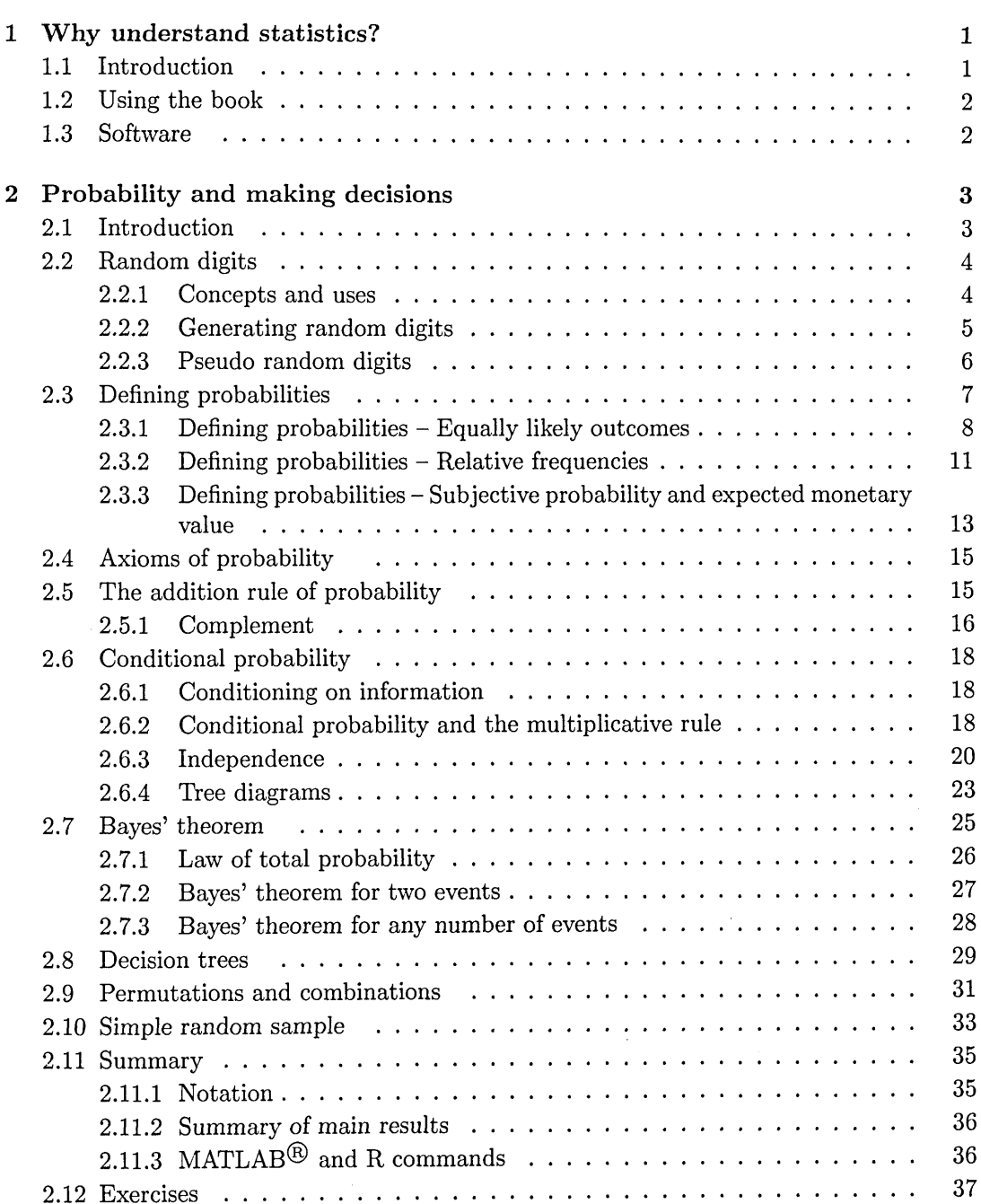

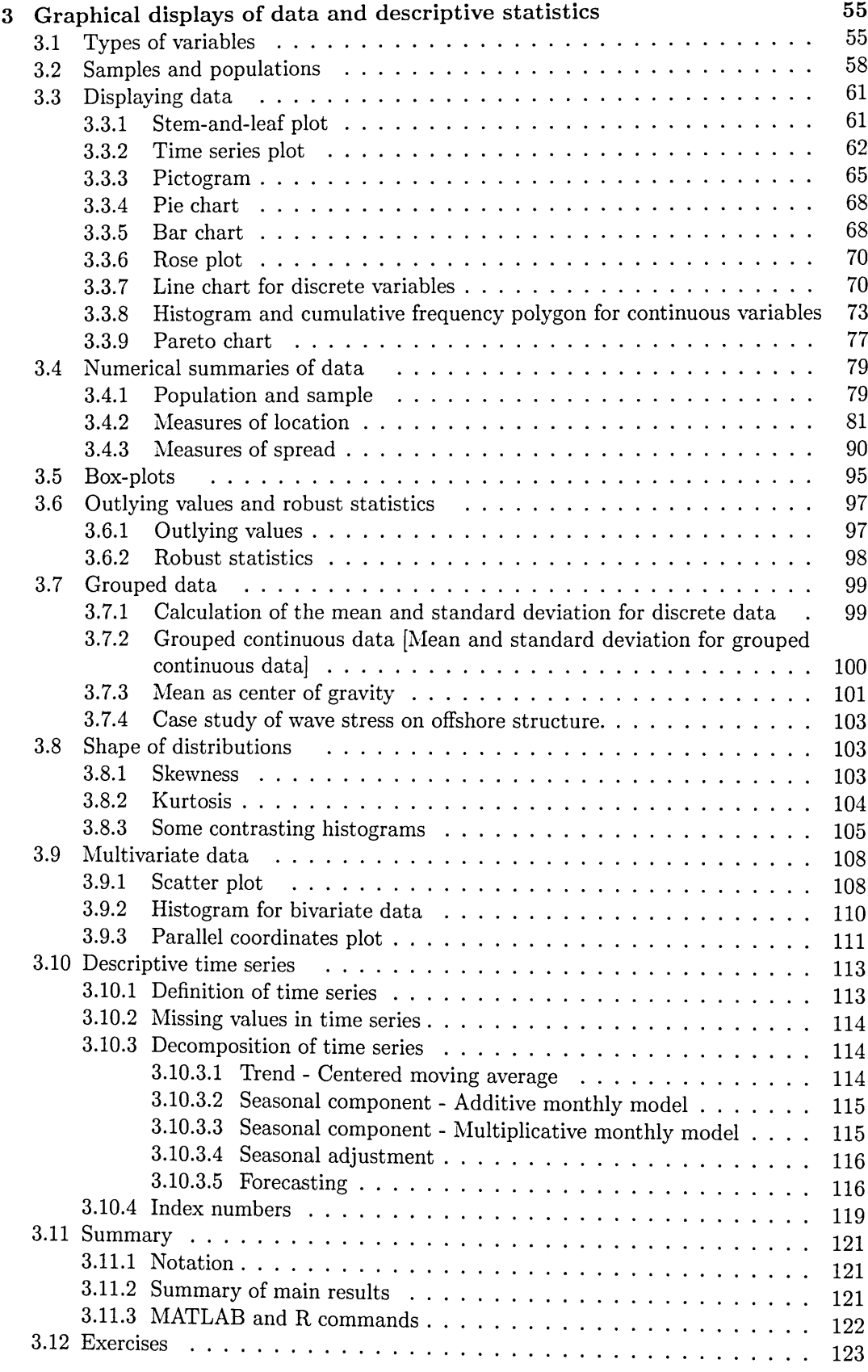

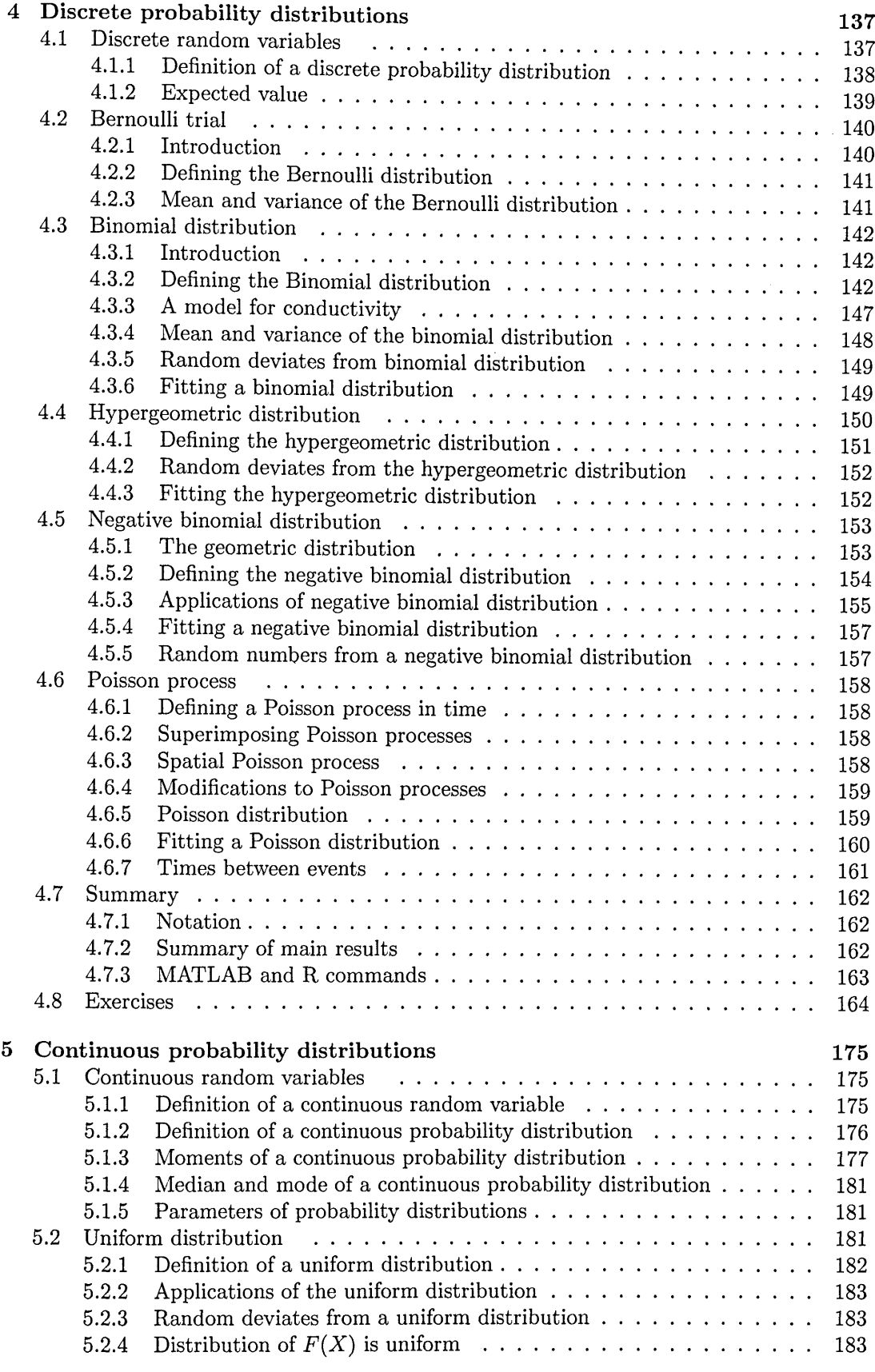

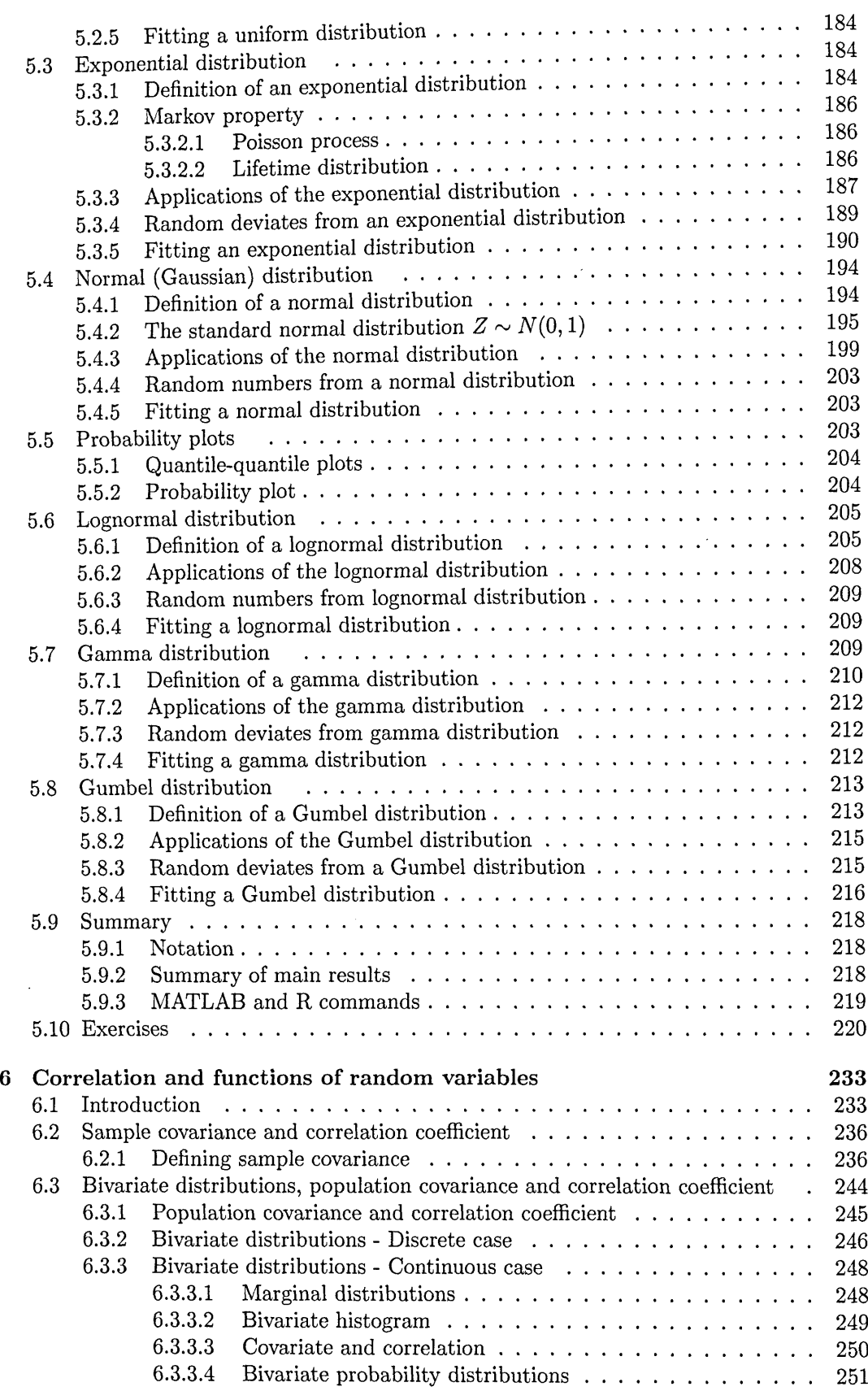

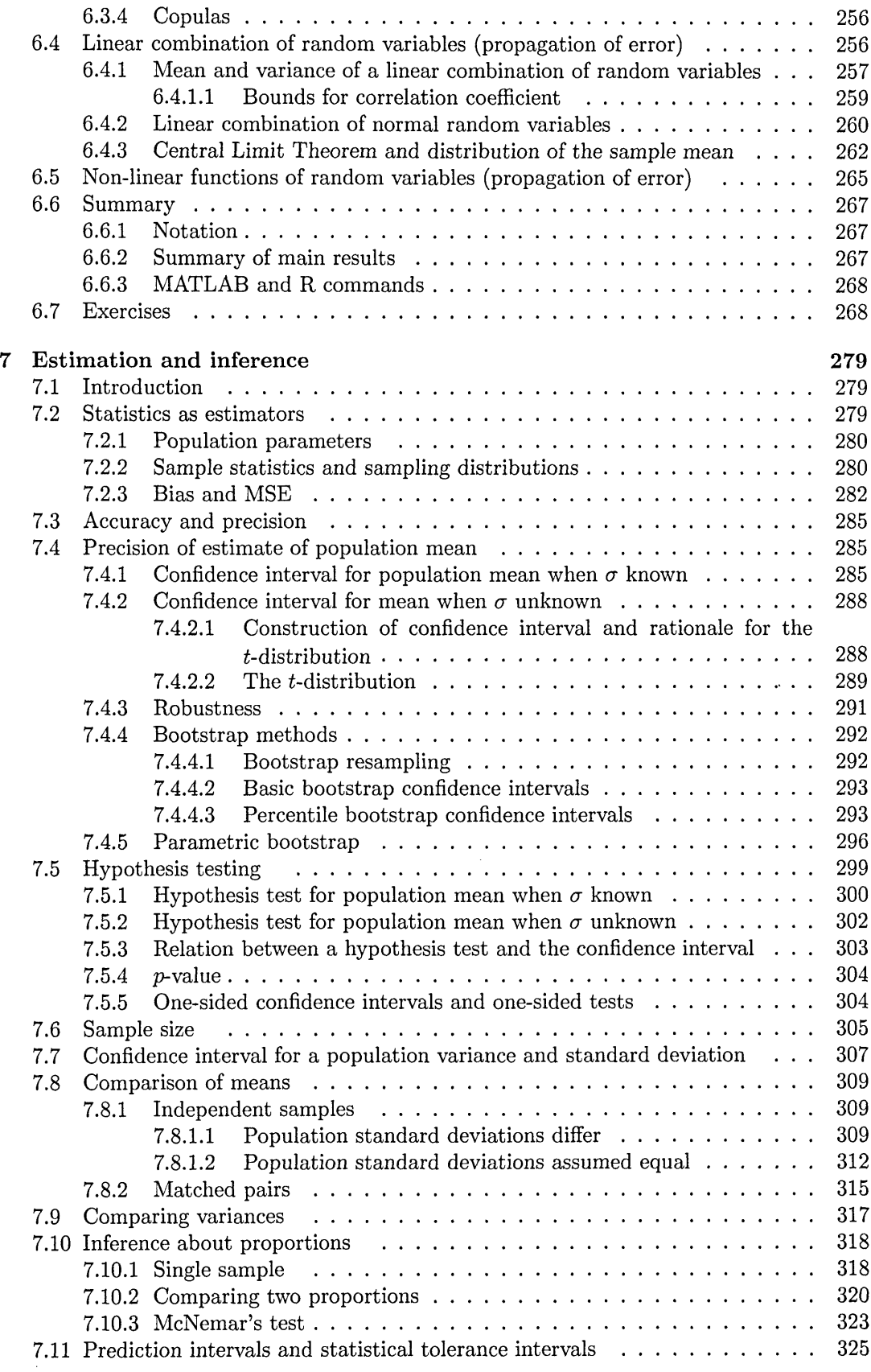

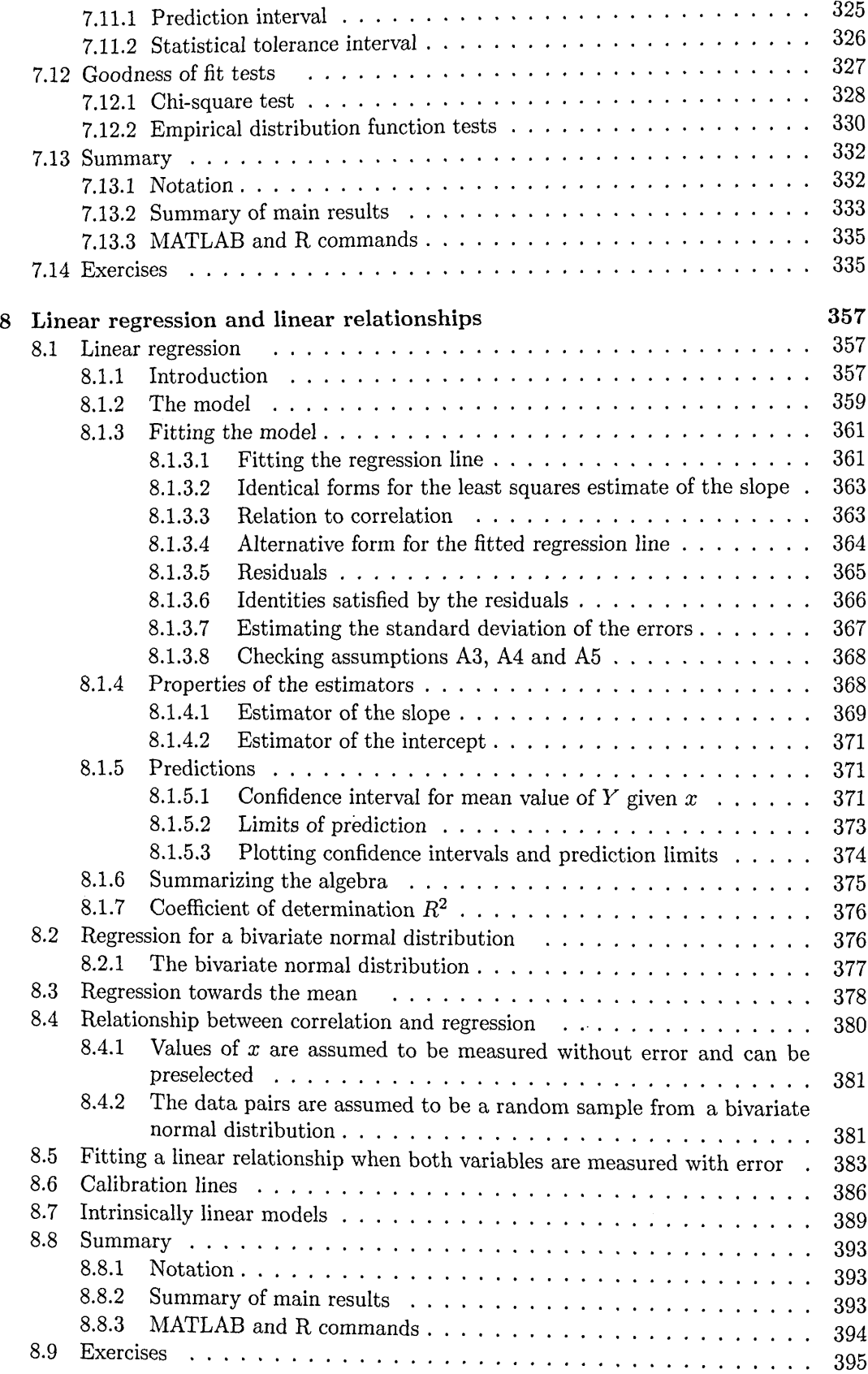

 $\sim k$ 

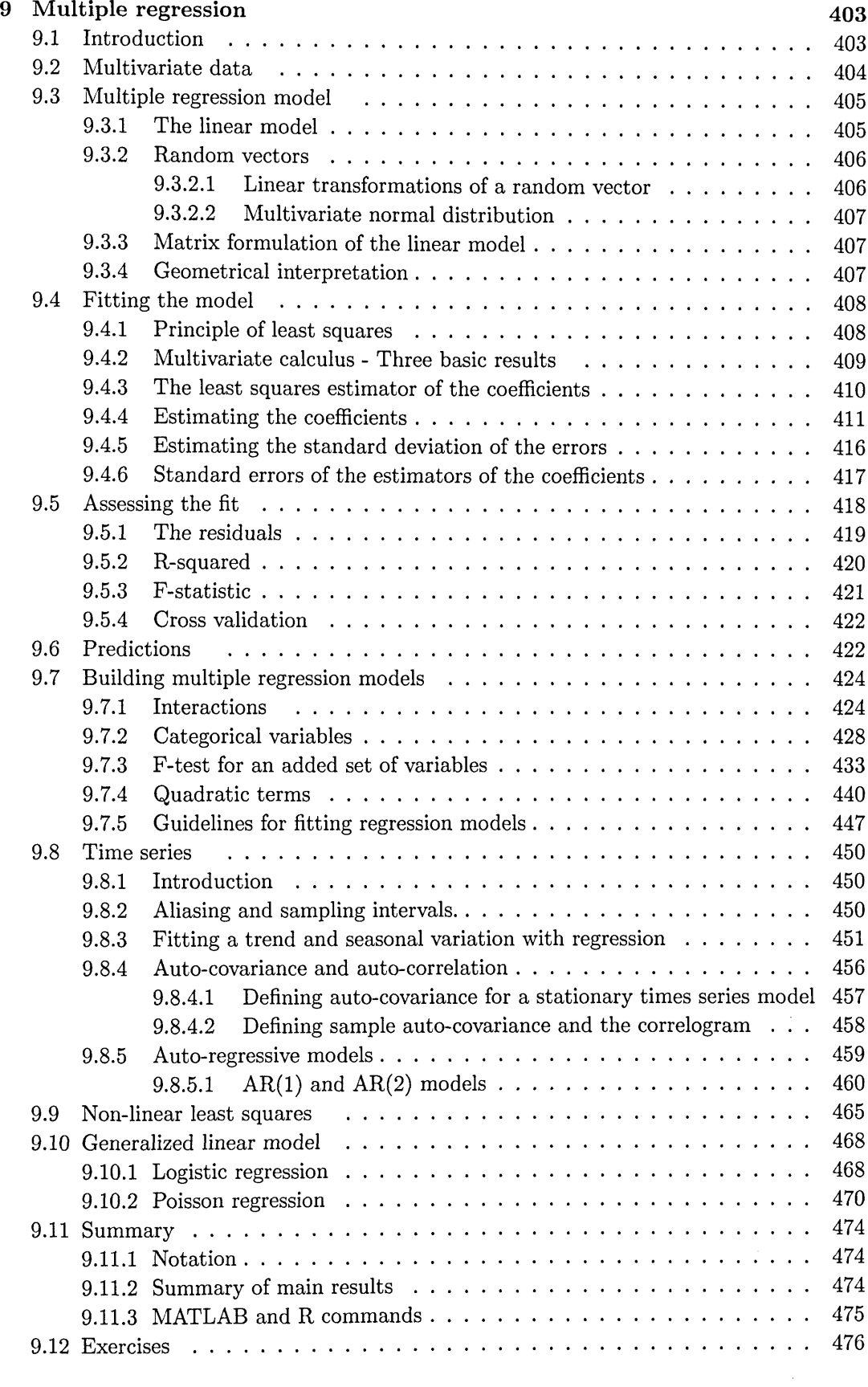

 $\sim$ 

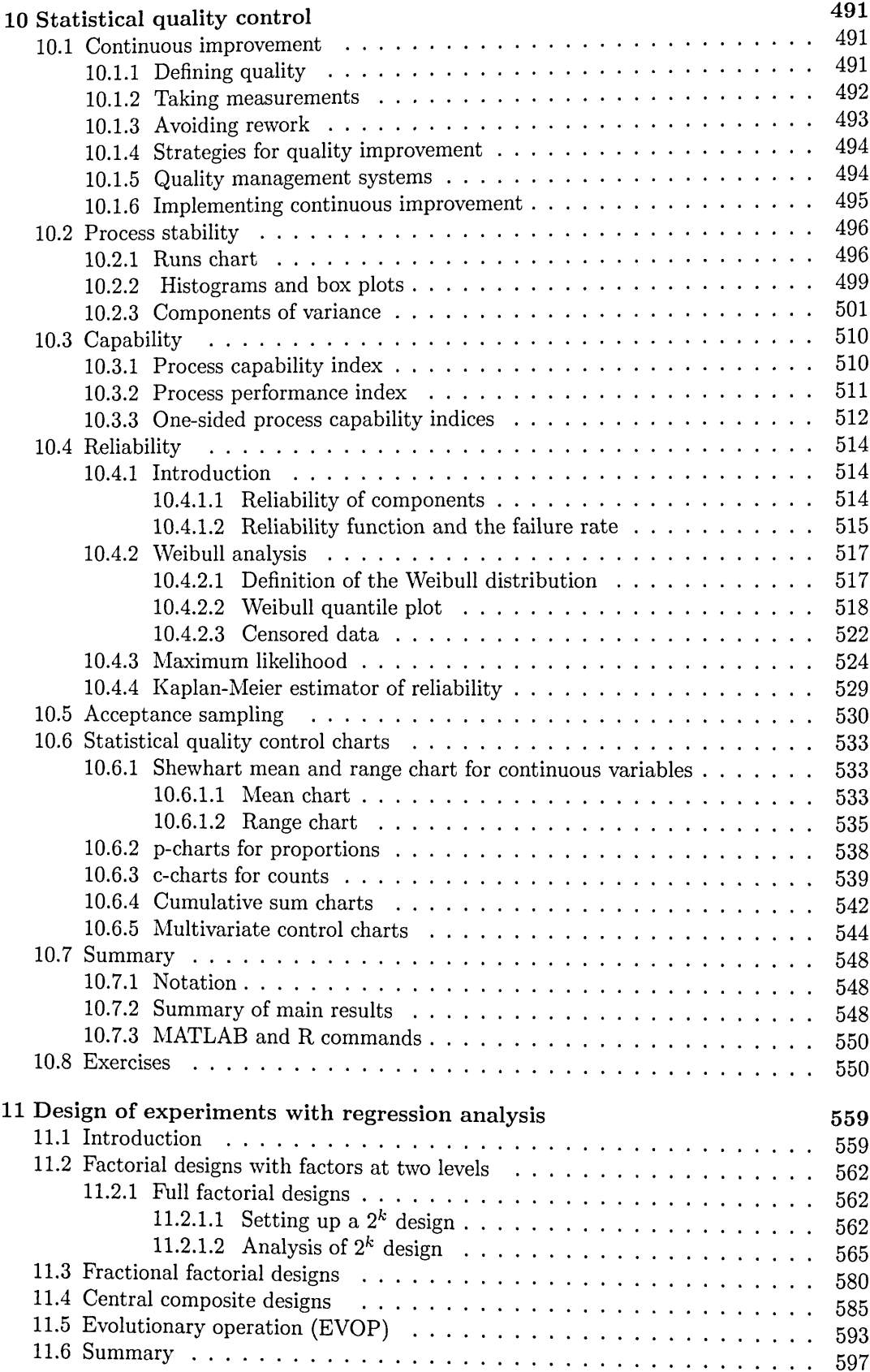

 $\sim 10^{-1}$ 

 $\bar{\beta}$ 

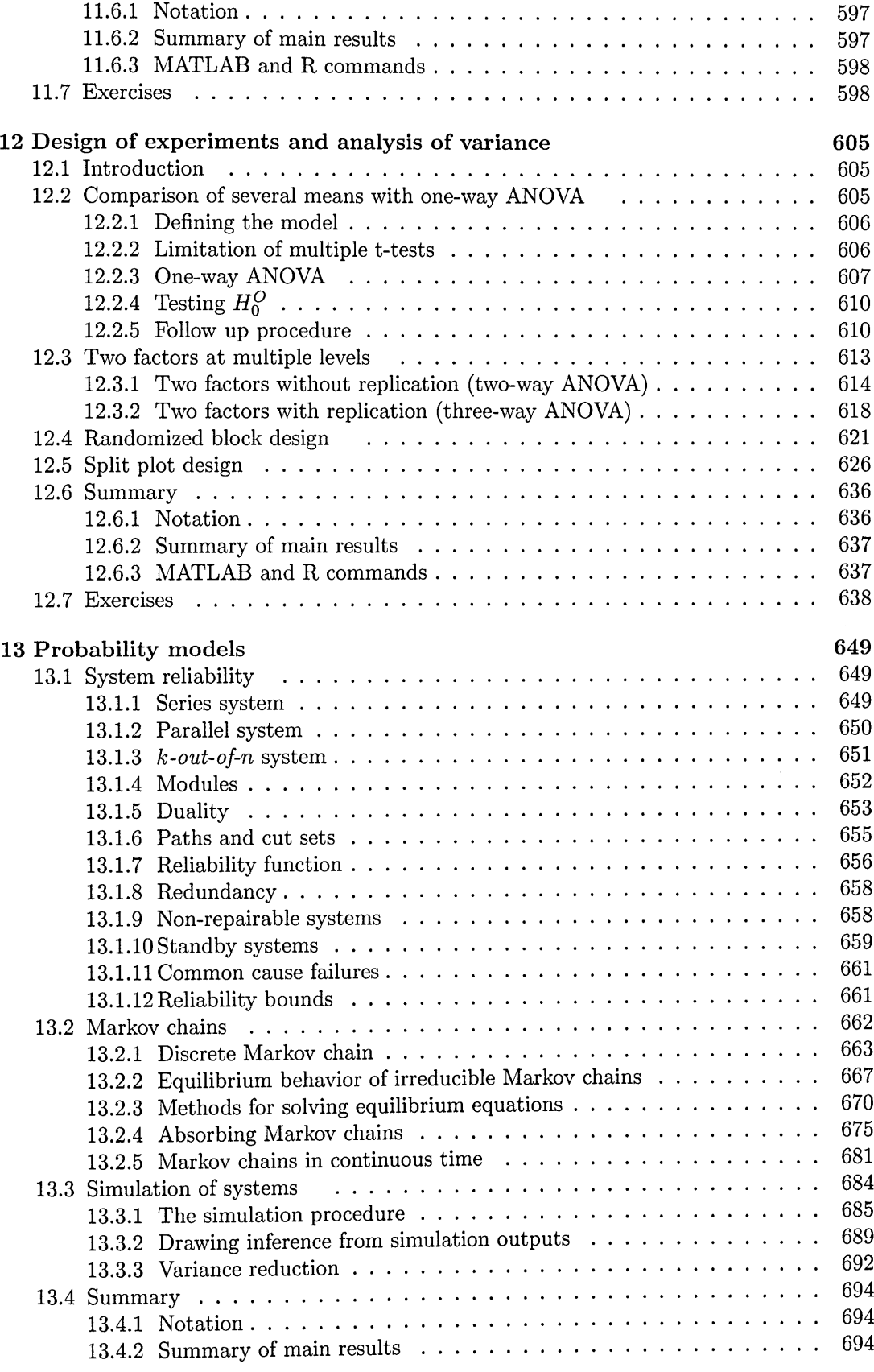

 $\mathcal{A}^{\mathcal{A}}$ 

#### $Contents$

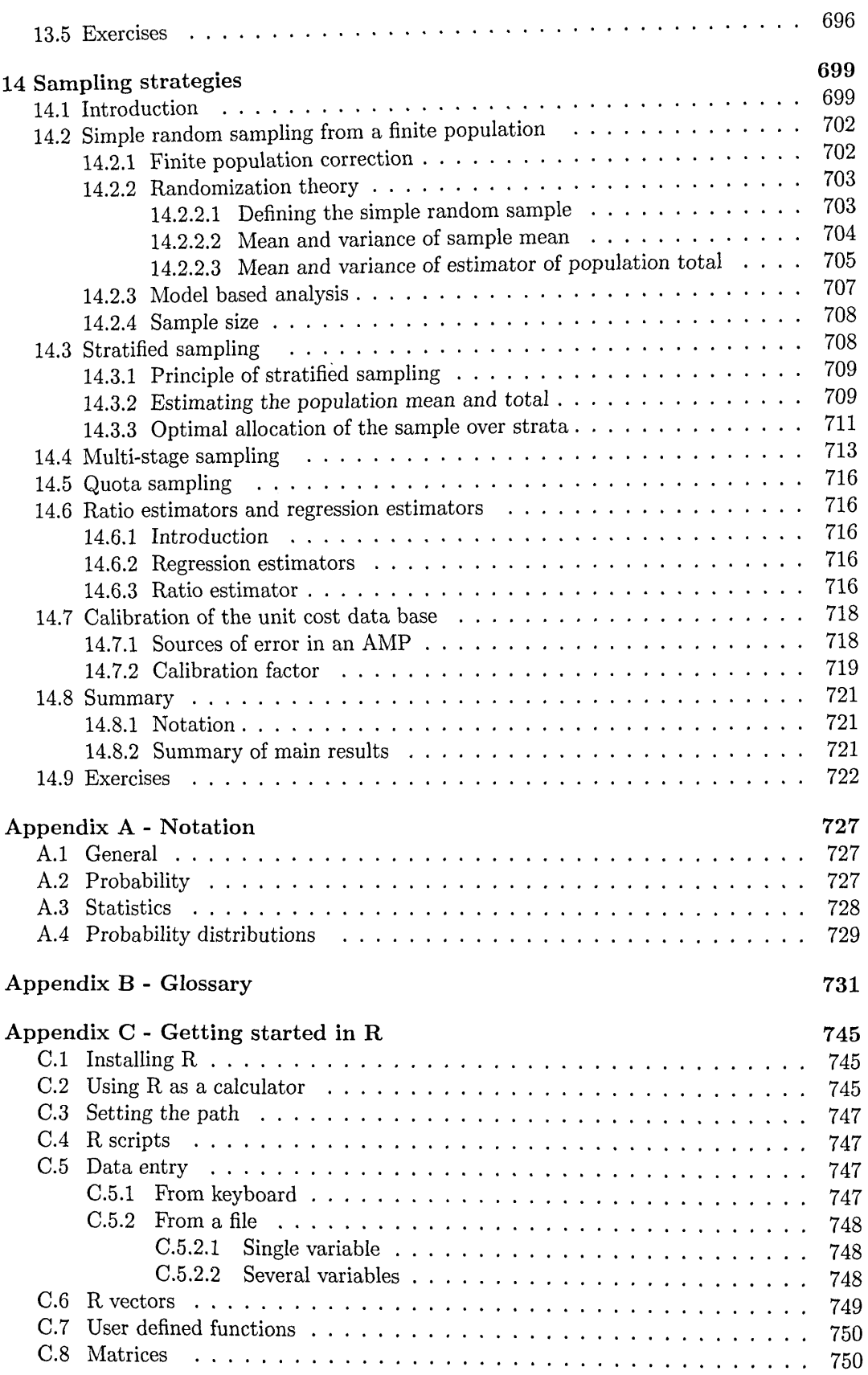

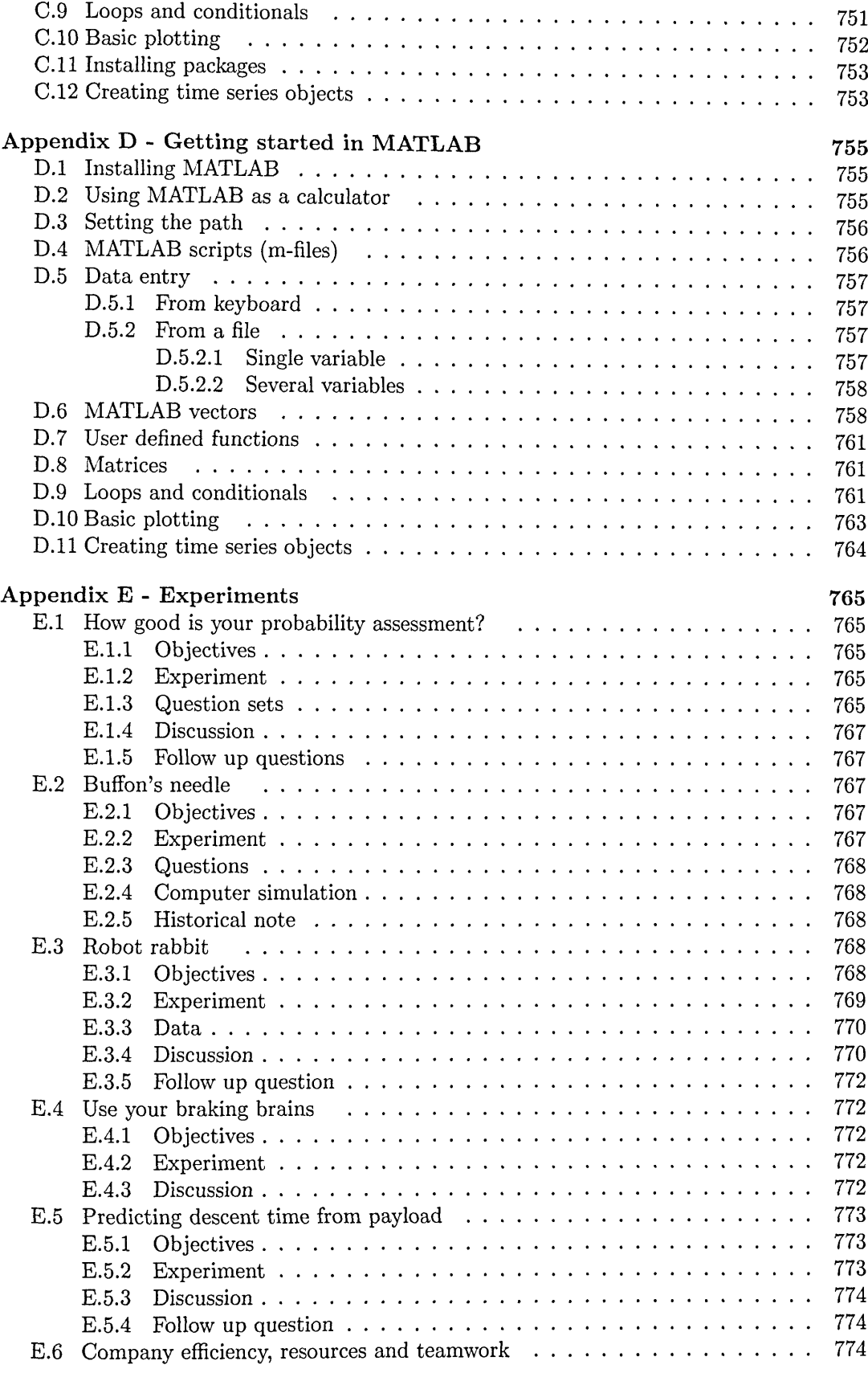

### xvi Contents

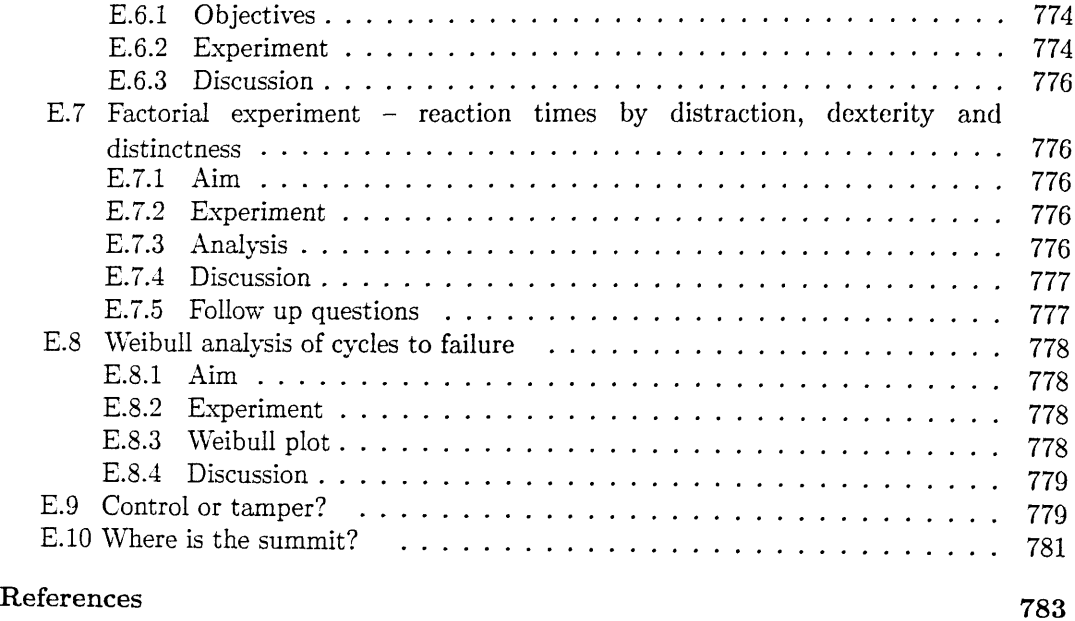

Index <sup>789</sup>